# DRS/MRS APPLICATION PROCESS

Research & Postgraduate Study Unit Centre for Mathematical Sciences

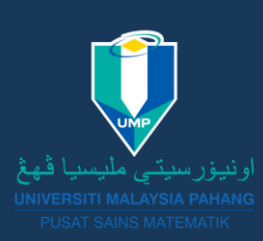

### 1. STUDENT

- Notify the advertisement by IPS website/IPS Facebook/Faculty
- Fulfill all the requirements stated in IPS website

(https://ips.ump.edu.my/index.php/en/s cholarship/ump-scholarship-financil-aid)

• Application must be submitted through IPS online (https://ipsonline.ump.edu.my) or (Ecommunity)

E-community > Postgraduate Student > Scholarship > New Application

• Fill in the application form and upload all documents required before submitting the application online.

#### 2. SUPERVISOR

• Verify the application*.*

#### 3. IPS

• Forward the applications to the Faculty*.*

## 4. FACULTY

- Arrange the interview sessions and appoint a panel of interviewers (Deputy Dean of Research, Head of Clusters and any research committee members approved by the Dean).
- The applicant's supervisor cannot be the interviewer.

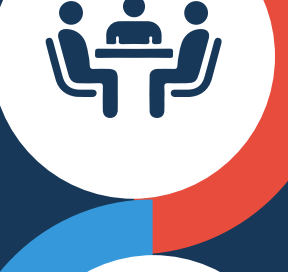

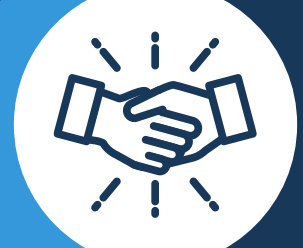

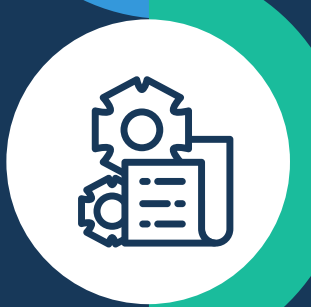

## 5. INTERVIEWERS

Refer to the Screening Guideline provided by the Faculty regarding the relevant procedures. **Evaluation criteria:** 

- Academic achievement
- Publication
- Research progress
- Financial status
- Key in marks in the E-community system

#### 6. TDR

• Provide final comments on all evaluations and submit to IPS

## 7. IPS

- Issue an offer letter to students after obtaining approval by the Dean of IPS, UMP Scholarship Committee Meeting, Deputy Vice –Chancellor and Vice Chancellor.
- Student may need to attend the 2nd interview session at IPS (depend on the evaluation by IPS)

## 8. STUDENT

- Fill in the acceptance form attached with the offer letter and send it back to IPS.
- Comply with all the conditions given in the offer letter.
- Get alert to all matters that may cause the sponsorship to be terminated.